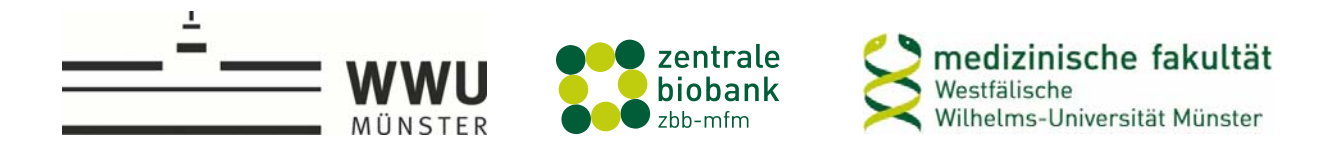

## Zentrale Biobank der Medizinischen Fakultät der Westfälischen Wilhelms‐ Universität Münster (ZBB‐MFM)

**Antrag auf Einrichtung/Änderung eines Benutzerkontos in CentraXX** 

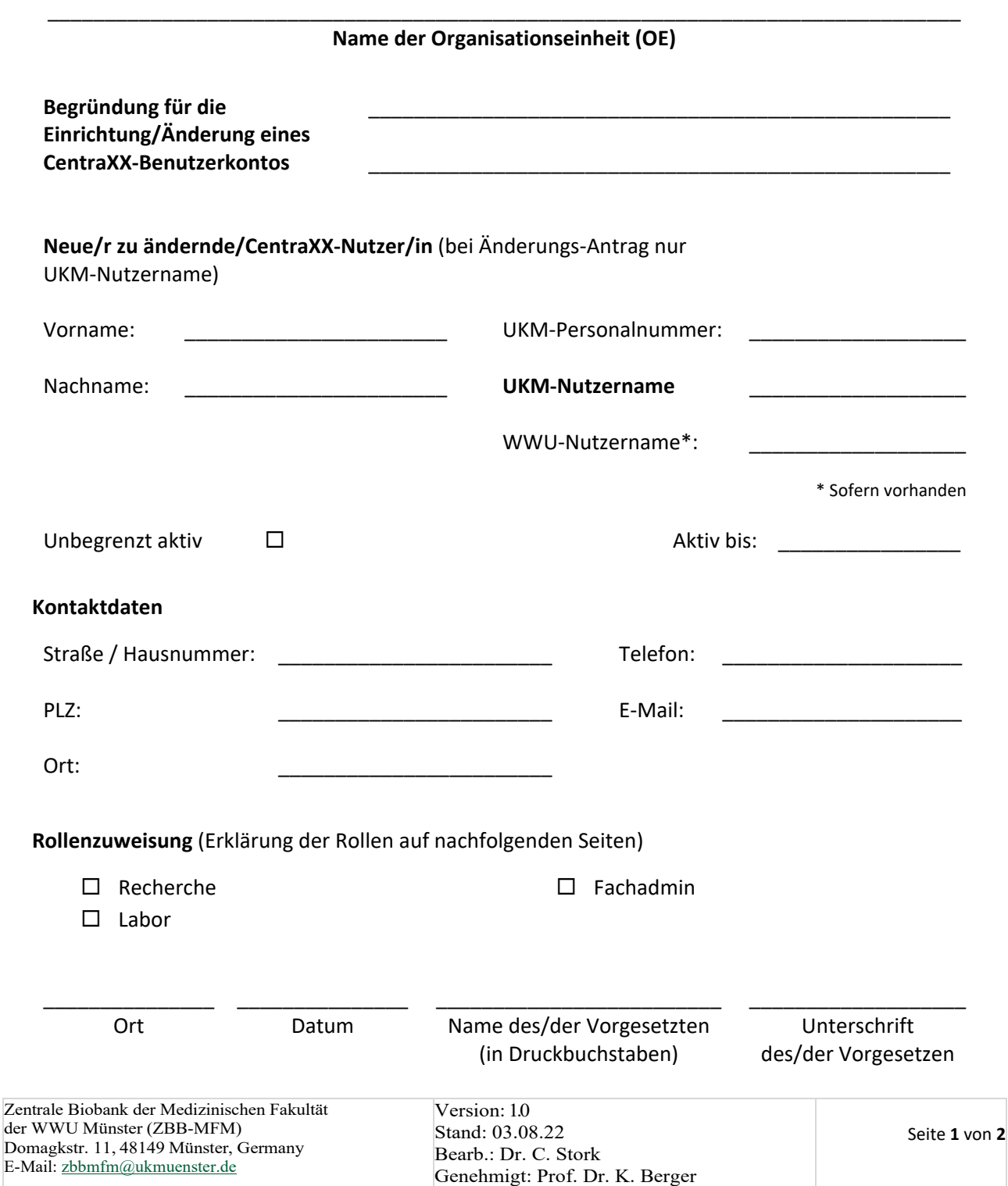

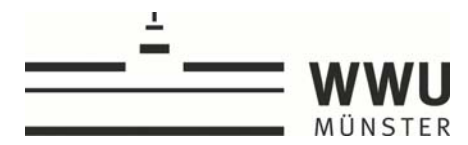

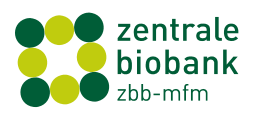

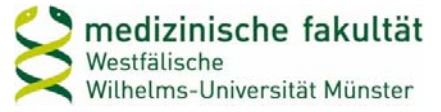

Kurzbeschreibung der verfügbaren Standard‐Rollen in CentraXX:

## 1. **Recherche:**

- Ausschließlich für Datenrecherche zur Patienten‐ und Probensuche
- Keinerlei schreibender Zugriff
- 2. **Labor:**
	- Produktive Verwaltung von Patienten- und Probendaten mit Schreibrechten auf entsprechende CXX‐Module (Registrierung, Löschen von Patienten und/oder Proben, Prozessieren/Aliquotieren, Einlagerung, Versand etc.)
	- Keine Administration von Patienten-/Proben-/System-Stammdaten

## 3. **Fachadmin:**

- Administration von Patienten-/Proben-Stammdaten und Lager-Infrastruktur
- Keine produktive Verwaltung von Patienten- und Probendaten
- Keine Verwaltung von System‐Stammdaten (Organisationseinheiten, Rollen, Benutzer)

Anmerkungen:

- Administratorrollen sollen grundsätzlich über keinen schreibenden Zugriff auf inhaltliche Daten verfügen und nur mit einem zusätzlichen UKM‐Nutzerkonto nutzbar sein.
- Benutzer:innen können mehrere Rollen in verschiedenen OE zugeordnet werden
- Weitere Rollen können in Abstimmung mit entsprechenden Stellen, z.B. Datenschutz pro OE ergänzt werden.